# *Präsentation*

### Automatisierung von Java – Anwendungen

### LV Nr. 1734

### Sommersemester 2005

Åsmund Realfsen Jürgen Horn

### *Aufbau der Präsentation*

## Beispiel 1: Java Automatisierung (mit FreeChart)

# Beispiel 2: Java Automatisierung (mit FreeTTS)

# *Beispiel 1: Java – Automatisierung (mit JFreeChart)*

- ➢ <http://www.jfree.org/jfreechart/index.php>
- Java Class library, LGP
- ➢ pie charts (2D and 3D), bar charts, line and area charts usw.
- ➢ PNG oder JPG, Datei oder byte Array
- ➢ Einfach zu benützen
- Gute API Dokumentation
- ➢ Keine Beispiele auf Webseite!! Kaufen ?
- ➢ Jede menge Beispiele im Internet

## *JFreeChart*

#### org.jfree.data.xy.XYSeries

Erzeugt eine Reihe von XY Koordinaten: *xySeries1~add(x,y) xzSeries2~add(x,y)* ... usw

#### org.jfree.data.xy.XYSeriesCollection

Speichert alle xySeries in ein Object: *collection~addSeries(xySeries1) collection~addSeries(xySeries2)*

#### org.jfree.chart.ChartFactory

Erzeugt das Diagramm: *c=.JChartFactory~createXYLineChart( .., collection, ..)*

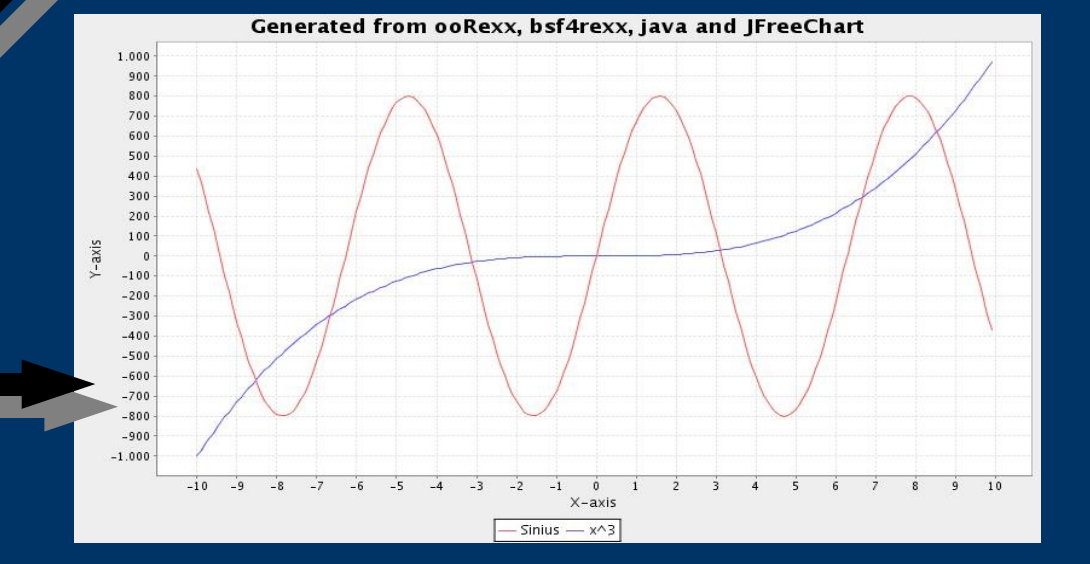

# *Code / Beispiel 1*

```
/* import classes */
.bsf~bsf.import("org.jfree.chart.ChartFactory","JChartFactory")
.bsf~bsf.import("org.jfree.chart.ChartUtilities","JChartUtilities")
.bsf~bsf.import("org.jfree.chart.JFreeChart","JFreeChart")
.bsf~bsf.import("org.jfree.data.xy.XYSeries","JXYSeries")
.bsf~bsf.import("org.jfree.data.xy.XYSeriesCollection","JXYSeriesCollection")
.bsf~bsf.import("java.io.File","JFile")
.bsf~bsf.import("java.lang.Math","JMath")
```

```
/* create the data series */
sinusSeries=.JXYSeries~new("Sinius") -- create a dataserie for the sinus curve
i=10\alpha until i=10sinusSeries~add(i,(.JMath~sin(i)*800)) -- uses the java.lang.Math package to calculate sinus
  i = i + 0.1end
```

```
x3Series=.JXYSeries~new("x^3") -- create a dataserie for x^3 curve
i=10do until i=10x3Series~add(i,.JMath~pow(i,3)) -- uses the java.lang.Math package to i^3i = i + 0.1end
```
# *Code / Beispiel 1*

collection=.JXYSeriesCollection~new() collection~addSeries(sinusSeries) -- add siniusSeries to dataset collection~addSeries(x3Series) -- add x3Series to the dataset

VERTICAL=bsf("getStaticValue", "org.jfree.chart.plot.PlotOrientation", "VERTICAL")

 $/*$  generates the chart..  $*/$ chart=.JChartFactory~createXYLineChart("Generated from ooRexx, bsf4rexx, java and JFreeChart","Xaxis","Y-axis",collection,VERTICAL,true,true,false)

chartFile=.JFile~new("simpleXZChart.jpg") .JChartUtilities~saveChartAsJPEG(chartFile, chart, 800,500) -- save the file as JPG

::requires BSF.CLS -- all bsf4rexx scripts need this line

# *Beispiel 2: Java - Automatisierung (mit FreeTTS)*

Vorbereitung

- ➢ Installation von Java
- ➢ Installation von Object Rexx
- ➢ Installation von BSF
- ➢ Installation von FreeTTS (Programm für Sprachsynthese)
- ➢ Kopieren von jar Dateien von FreeTTS ins jre/lib/ext – Verzeichnis von Java

# *Erklärung FreeTTS*

FreeTTS ist ein Programm zur Sprachsynthese, welches in Java programmiert wurde.

FreeTTS wurde von der Speech Integration Group von Sun Microsystems Laboratories entwickelt.

# *Erklärung Sprachsynthese*

Unter Sprachsynthese versteht man die Erzeugung gesprochener Sprache durch einen Computer.

Ziel ist es dabei, der menschlichen Sprache möglichst nah zu kommen.

Als Synonym für Sprachsynthese kann auch der Begriff Text-to-Speech-System verwendet werden. Dabei wird geschriebener Text in Sprache umgewandelt

# *Code / Beispiel 2*

```
.bsf~bsf.import("com.sun.speech.freetts.Voice","JVoice")
.bsf~bsf.import("com.sun.speech.freetts.VoiceManager","JVoiceManager")
.bsf~bsf.import("com.sun.speech.freetts.audio.JavaClipAudioPlayer","JavaClip
 AudioPlayer")
```

```
myvoice="kevin16"
```

```
voiceManager = .JVoiceManager~getInstance();
voice = voiceManager~getVoice(myVoice)
voice~allocate()
```
mySpeech="Hello, what do you want me to say?"

```
do until mySpeech="EXIT"
    say "What do you want me to say ? (exit=exit)"
   voice~speak(mySpeech)
    pull mySpeech
end
```

```
voice~deallocate()
```

```
::requires BSF.CLS
```
**Danke für Ihre Aufmerksamkeit**